#### **ANALYSE D'ALGORITHMES**

Analyse d'algorithmes  $\star$  IFT2015 A2017  $\star$  UdeM  $\star$  Miklós Csűrös

# **Complexite d'algorithmes ´**

temps de calcul / complexité de temps : exécution dans un modèle formel de calcul

usage de mémoire / complexité d'espace

 $\rightarrow$  importance théorique (théorie de complexité)

 $\rightarrow$  importance pratique : on veut une approche scientifique

# **Demarche scientifique ´**

modèle  $\rightarrow$  prédiction  $\rightarrow$  expérience

1. définir : modèle de l'entrée + notion de taille (modèle permet la simulation)

2. identifier : partie criticale du code

3. modèle de coût : opération typique (copmaraison ou déplacement dans un tri, accès aux cases du tableau, opération arithmétique dans algorithme numérique, ...)

4. donner la fréquence d'opérations typiques en fonction de la taille de l'entrée

**Entrée:**  $x[0..n-1]$  //  $\{n>0\}$  initialiser min  $\leftarrow x[0]$ **for**  $i \leftarrow 1, \ldots, n-1$  **do**   $\vert \cdot \vert$  **if**  $x[i] < \text{min}$  then  $\text{min} \leftarrow x[i]$ **<sup>4</sup> end return** min

# **Meilleur, pire, moyen**

Temps de calcul  $T(n)$  pour entrée de taille  $n$ 

- $\star$  **meilleur** cas : **min**  $T(n)$  parmi toutes entrées de taille n
- $\star$  **pire** cas : **max**  $T(n)$  parmi toutes entrées de taille n
- $\star$  **moyen** cas :  $T(n)$  en espérance dépend de la distribution des entrées (p.e. uniforme)

**Tri par insertion**

**Entre:** 
$$
T[0..n - 1] // {n > 0}
$$
  
\n1 for  $i \leftarrow 1, 2, ..., n - 1$  do  
\n2  $\begin{vmatrix} x \leftarrow T[i]; j \leftarrow i \\ \text{while } j > 0 \& & T[j - 1] > x \text{ do } T[j] \leftarrow T[j - 1]; j \leftarrow j - 1 \\ T[j] \leftarrow x \end{vmatrix}$   
\n5 end

1. entrée : taille  $n$ , éléments distincts

2. le plus fréquemment executé : boucle interne

3. opération typique : déplacement  $(T[j] \leftarrow T[j-1])$ 

meilleur cas : min  $D(n)=0$ pire cas :  $\sum_{i=0}^{n-1} i \sim n^2/2$ moyen cas (permutation uniforme) :  $\sum_{i=0}^{n-1} i/2 \sim n^2/4$ 

Analyse d'algorithmes  $\star$  IFT2015 A2017  $\star$  UdeM  $\star$  Miklós Csűrös v

# **Experimentation ´**

on a un algortihme  $\Rightarrow$  implémenter + tester

expérimentation avec ++ de jeux d'entrées : simulation ou repositoire de benchmarks

évaluation des résultats (comparaison avec la prédiction)

on mesure :

- \* **temps actuel** d'exécution : reporter information sur l'environnement de test : CPU, RAM, système d'exploitation, ...
- \* **compte d'opérations** : ne dépend pas de l'environnement  $expé$ riences reproductibles !  $\Rightarrow$  falsifiabilité de la prédiction + vérifiabilité de tests

## **Temps actuel de calcul**

? dans le code ... long T0 = System.currentTimeMillis(); // temps de début ... long dT = System.currentTimeMillis()-T0; // temps (ms) dépassé

 $\star$  dans la ligne de commande (time)

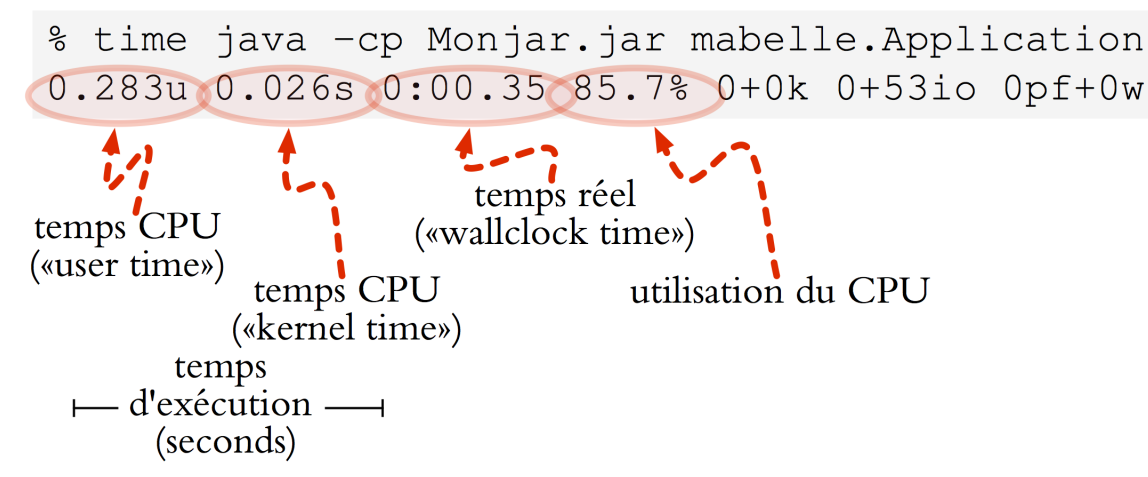

 $\star$  profilage de code dans l'IDE (Eclipse/Netbeans/...)

# **Nombre d'operations ´**

```
\star dans le code
private static final boolean COUNT=true;
private static int op_count=0;
private static void insert(double[] T, int n, double x){
    // T[0]<=T[1]<=...<=T[n-1] déjà trié
    int i=n;
    while(i>0 && T[i-1]>x) {
      T[i]=T[i-1]; if (COUNT) $op count++;
      i--;}
   T[i]=x;}
public static void insertionSort(double[] T){
   for (int n=0; n < T.length; n++) insert(T, n, T[n]);
   if (COUNT)
       System.out.println(T.length+"\t"+op_count);
}
```
 $\star$  profilage avec l'IDE (par ligne ou méthode)

### **Conception d'experiences ´**

- 1. répéter avec la même taille  $\Rightarrow$  moyen + dispersion statistique
- 2. répéter avec tailles différentes : doubler ou  $10 \times$

notre hypothèse  $T(n) \sim a \cdot n^b : \frac{T(2n)}{T(n)}$  $\overrightarrow{T(n)} \sim$  $\frac{a(2n)^b}{an^b} = 2^b$  $\rightarrow$  visualiser sur log-log : la pente indique l'exposant *b* 

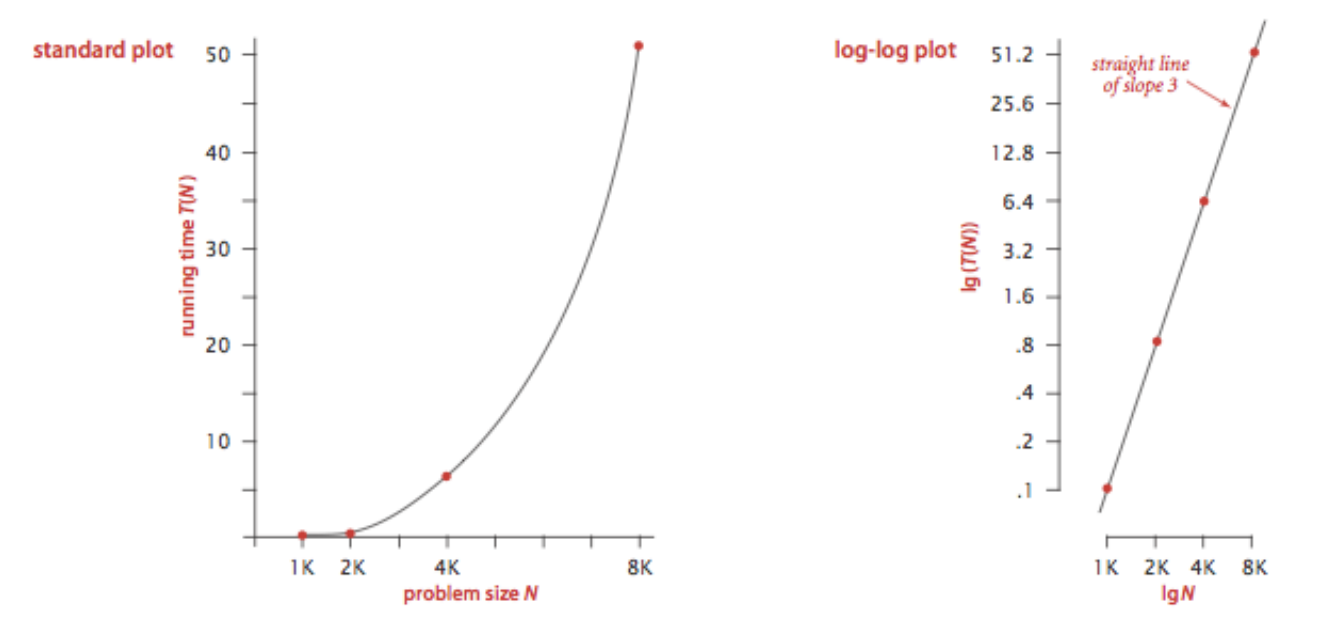

# Diviser pour régner

*divide-and-conquer*

Démarche algorithmique à un problème de structure récursive :

- $\star$  partitionner le problème dans des sous-problèmes similaires,
- $\star$  chercher la solution optimale aux sous-problèmes par récursion,
- $\star$  combiner les résultats.

Récursion pour temps de calcul

$$
T(n) = \tau_{\text{partition}}(n) + \sum_{\substack{i=1,\dots,m\\m \text{ sous-problèmes}}} T(n_i) + \tau_{\text{combine}}(n)
$$

# **Algorithme recursif ´**

- \* calcul descendant (*top-down*) : avec appels récursifs
- ? calcul ascendant (*bottom-up*) : programmation dynamique

## **Minimum - recursions ´**

- **1** MINREC  $(x[0..n-1], g, d)$
- 2  $\sqrt{2}$  *M* minimum parmi  $x[g..d-1]$
- **3 if**  $d g = 0$  **then return**  $\infty$
- **4 if**  $d g = 1$  **then return**  $x[g]$
- 5 $|mid \left(d+g\right)/2|$
- $6 m_1 \leftarrow \text{MINREC}(x, q, \text{mid})$
- $7 m_2 \leftarrow \text{MINREC}(x, \text{mid}, d)$
- **8 return**  $\{m_1, m_2\}$

Premier appel :  $MINREC(x, 0, n)$ 

on veut  $C(\ell)$ , comparaisons quand  $d - g = \ell$ :

$$
C(\ell) = \begin{cases} 0 & \{\ell = 0, 1\} \\ C(\lfloor \ell/2 \rfloor) + C(\lceil \ell/2 \rceil) + 1 & \{\ell > 1\} \end{cases}
$$

Solution :  $C(\ell) = \ell - 1$  pour  $\ell > 0$ ; preuve : par induction.

#### **Calculer** *x<sup>n</sup>*

$$
x^n = \begin{cases} 1 & \{n = 0\} \\ x^{n/2} \cdot x^{n/2} & \{n > 0, n \text{ est pair}\} \\ x \cdot x^{\lfloor n/2 \rfloor} \cdot x^{\lfloor n/2 \rfloor} & \{n > 0, n \text{ est impair}\}\end{cases}
$$

**<sup>1</sup>** POWER(*x, n*) 2 **if**  $n = 0$  then return 1  $y \leftarrow \text{Power}\bigg(x, \left|\frac{n}{2}\right)$  $\overline{2}$  $\bigcap$  $4 \not\mid z \leftarrow y \times y$ **5 if**  $n \mod 2 = 0$  **then return**  $z$ **6 else return**  $z \times x$ 

Analyse d'algorithmes  $\star$  IFT2015 A2017  $\star$  UdeM  $\star$  Miklós Csűrös  $\frac{1}{\frac{1}{2}}$  xiii

#### **Exponentiation**

 $R(n)$ : nombre d'appels récursifs

$$
R(n) = \begin{cases} 0 & \{n = 0\} \\ R(\lfloor n/2 \rfloor) + 1 & \{n > 0\} \end{cases}
$$

**Substitution :**  $b(n) =$  nombre de bites dans la représentation binaire de *n* 

$$
R'(b) = \begin{cases} 0 & \{n = 0\} \\ R'(b-1) + 1 & \{n > 0\} \end{cases}
$$

**Solution :**

$$
R'(b) = b \qquad \text{resultation } R(n) = R'(b(n))
$$

$$
R(n) = b(n) = \left\lceil \lg(n+1) \right\rceil = 1 + \left\lfloor \lg n \right\rfloor \sim \lg n.
$$

Analyse d'algorithmes  $\star$  IFT2015 A2017  $\star$  UdeM  $\star$  Miklós Csűrös  $\frac{1}{\pi}$ 

### **Recherche binaire**

on cherche élément x dans un tableau trié  $A[0..n - 1]$ 

sous-tâche : chercher dans  $A[g..d-1]$ 

partition : par  $m = |(g + d)/2|$ 

cas de base :  $d - g = 0$ 

nombre de comparaisons pour recherche infructeuse au pire avec  $n = d - g$ 

$$
C(n) = \begin{cases} 0 & \{n = 0\} \\ C(\lfloor n/2 \rfloor) + 1 & \{n > 0\} \end{cases}
$$

#### **Methode de la bisection ´**

on veut trouver la racine de  $f(x)=0$ 

sous-tâche : trouver la racine de  $f(x) = 0$  à  $a \le x \le b$  :  $f(a) < 0, f(b) > 0$ (*bracketing*)

partition : par  $m = (a + b)/2$ 

cas de base  $x_0 - \epsilon/2 \le a < b \le x_0 + \epsilon/2$  pour assurer erreur numérique  $\epsilon$ 

nombre d'appels récursifs au pire avec  $\ell = b - a$ 

$$
R(\ell) = \begin{cases} 0 & \{\ell \leq \epsilon\} \\ R(\lfloor \ell/2 \rfloor) + 1 & \{\ell > \epsilon\} \end{cases}
$$

Analyse d'algorithmes  $\star$  IFT2015 A2017  $\star$  UdeM  $\star$  Miklós Csűrös  $\overline{\phantom{a}}$  xvi

# **Recurrence — mergesort ´**

$$
C(n) = \begin{cases} 0 & \{n = 0, 1\} \\ C(\lfloor n/2 \rfloor) + C(\lceil n/2 \rceil) + (n - 1) & \{n > 1\} \end{cases}
$$

on peut écrire un petit programme pour calculer  $C(n)$  à  $n = 0, 1, 2, 3, \ldots$ !

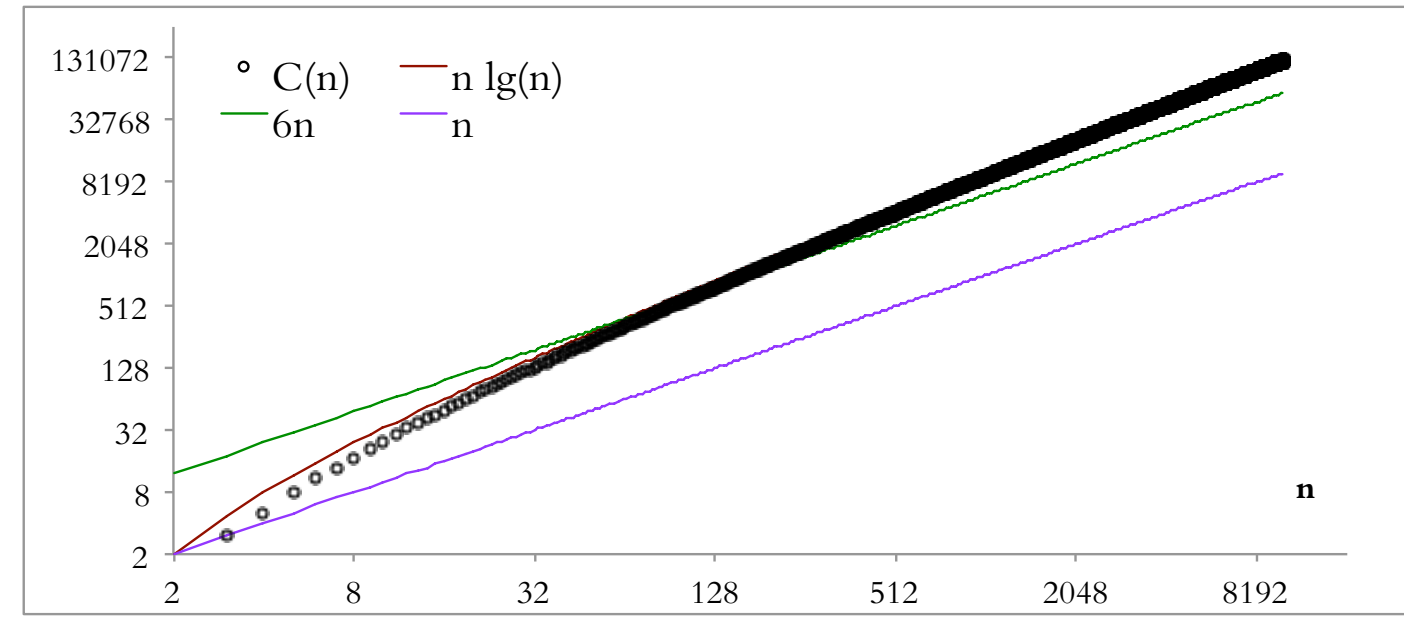

certainement non pas linéaire :  $C(n) \sim n \lg n$ 

# **Mergesort 2**

Notre hypothèse :  $C(n) \sim n \lg n$ 

mais  $C(n)$  est une beauté en vérité! composante périodique — typique pour des récurrences avec arrondi

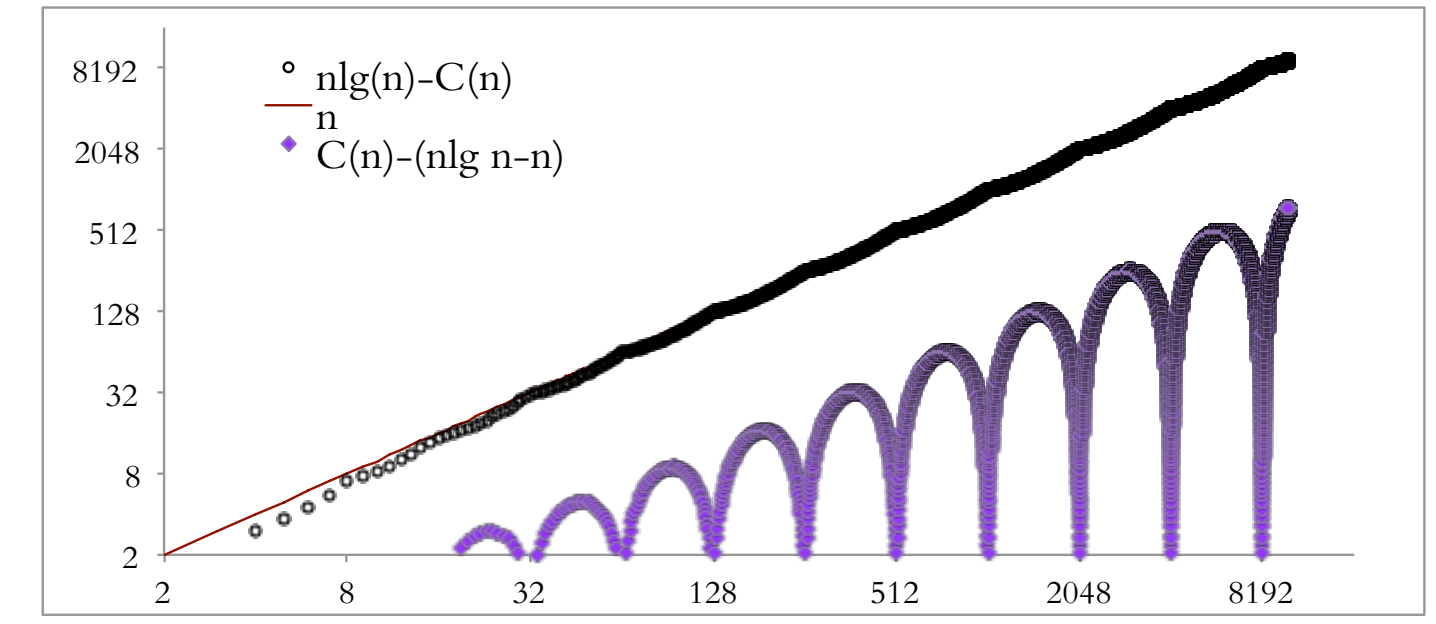

solution exacte avec partie fractionnaire  ${x} = x - |x|$ 

 $C(n) = n \lg n - nA({\{ \lg n \}}) + 1$   $A(u) = u + 2^{1-u} - 1 \in [0.9139 \cdots, 1]$ 

## **Mergesort 3**

arbre de récurrences (sous-tâxhes aux nœuds) : arbre binaire complet,  $n - 1$  à chaque niveau, total est  $\sim h(n-1)$ 

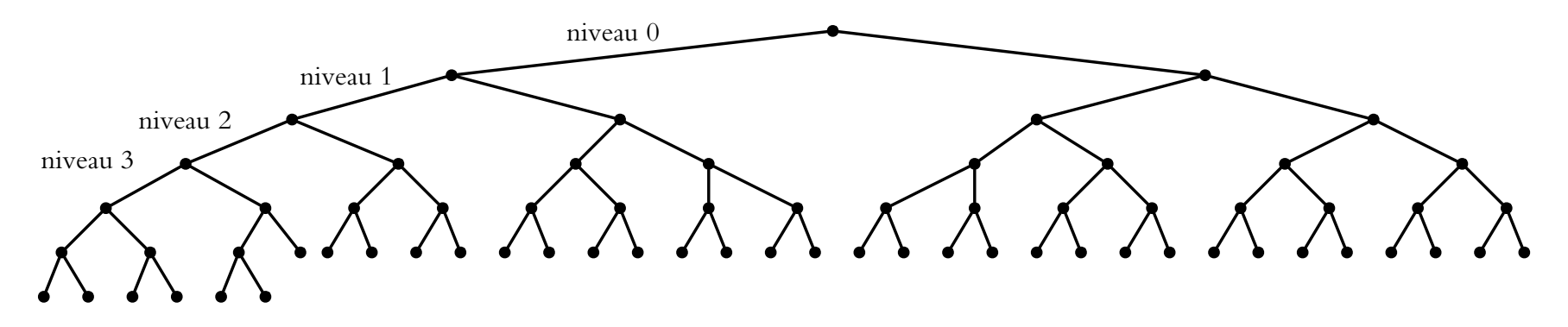

**Thm.** La hauteur  $h$  d'un arbre binaire à  $n$  nœuds internes est bornée par  $\lceil \lg(n+1) \rceil$  $1$ ) $\Big] \leq h \leq n$ .

 $\mathbf{D\acute{e}mo.}~n_k$  : nœuds internes au niveau  $k=0,1,2,\ldots,h-1$  ;  $n=\sum_{k=0}^{h-1}n_k$ 

$$
1 \le n_k \le 2n_{k-1}
$$

Analyse d'algorithmes  $\star$  IFT2015 A2017  $\star$  UdeM  $\star$  Miklós Csűrös  $\frac{1}{\text{min}}$ 

### **Notation asymptotique**

$$
f(n) \sim cg(n) \Leftrightarrow \lim_{n \to \infty} \frac{f(n)}{g(n)} = c
$$

 $g(n)$  est l'ordre de croissance — choix à la carte sur l'échelle standard :

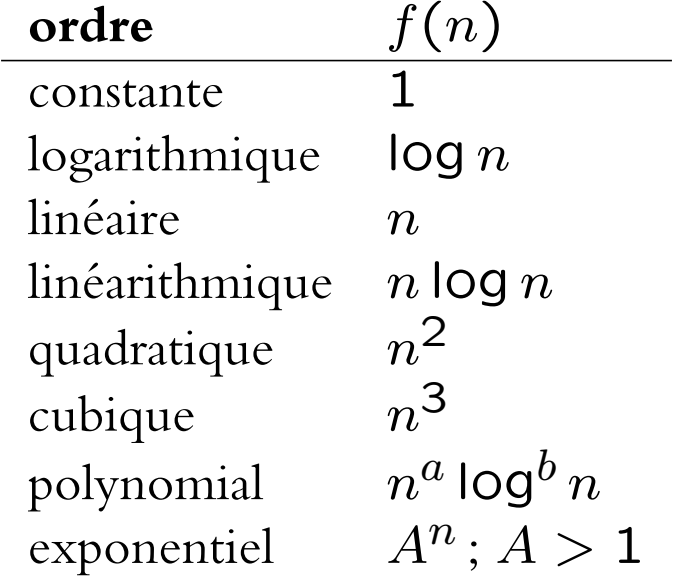

#### **Notation de Landau**

**Déf. presque** = nombre fini d'exceptions

Soit *f* et *g* deux fonctions sur les nombres entiers telles que  $f(n)$ ,  $g(n) > 0$  pour presque tout *n*.

**[grand O]**  $f = O(g)$  si et seulement si [ssi]  $\exists c > 0$ : tel que  $\frac{f(n)}{g(n)} \leq c$  pour presque tout *n*. **[grand Omega]**  $f = \Omega(g)$  ssi ou  $\exists c > 0$ : tel que  $\frac{f(n)}{g(n)} \ge c$  pour presque tout *n*. (Et donc  $q = O(f)$ .) **[Theta]**  $f = \Theta(g)$  ssi  $f = O(g)$  et  $g = O(f)$ , ou  $\exists c, c' > 0$  tels que  $c \leq f(n)/g(n) \leq c'$  pour presque tout *n*. **[petit o]**  $f = o(g)$  ssi  $\lim_{n \to \infty} f(n)/g(n) = 0$ , ou  $\forall c > 0$ ,  $\frac{f(n)}{g(n)} \le c$  pour presque tout *n*

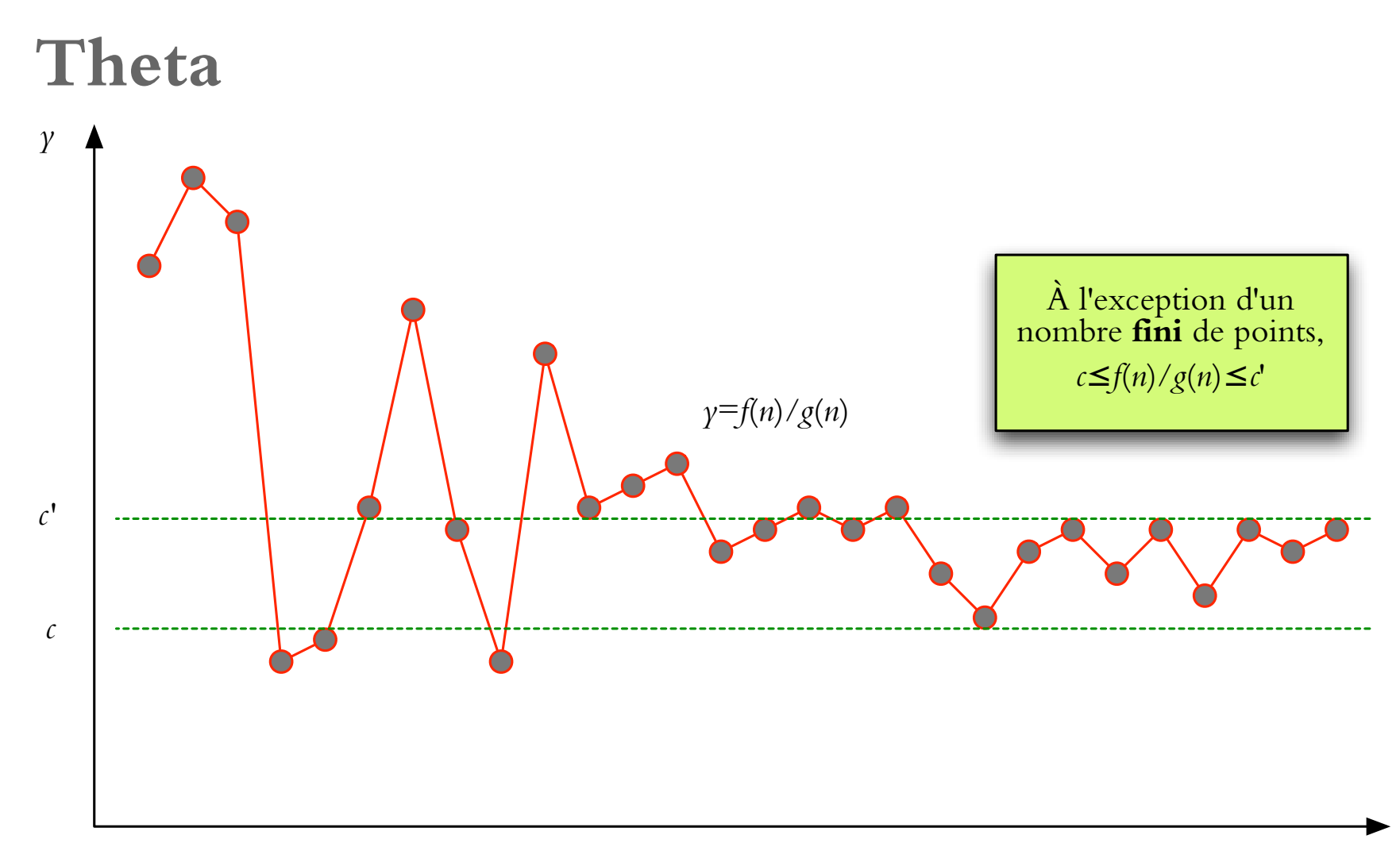

*n*

### **Grand-O**

nombre fini d'exceptions  $\leftrightarrow$  seuil pour convergence

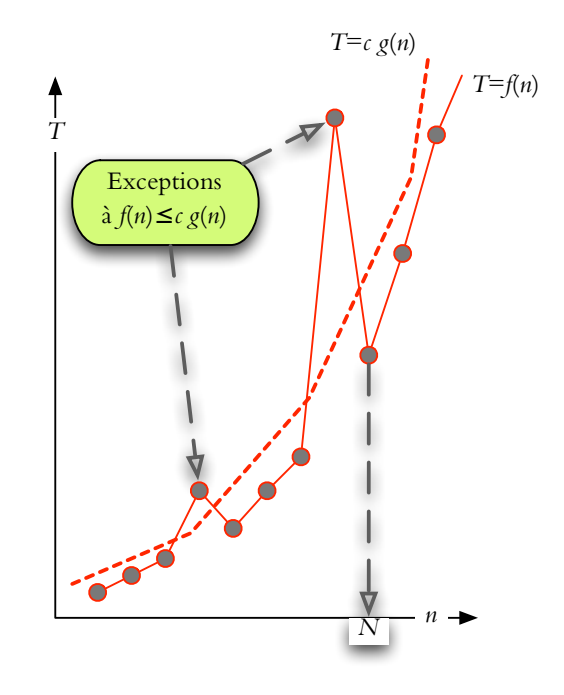

 $f = O(g)$  si et seulement s'il existe  $c > 0$  et  $N \ge 0$  tels que  $f(n) \le c \cdot g(n)$ pour tout  $n \geq N$ .

### **Expansion asymptotique**

on a une fonction  $f(n)$  et on veut caractériser sa croissance sur l'échelle standard :

$$
f(n) \sim c_0 g_0(n) + c_1 g_1(n) + c_2 g_2(n) + \cdots
$$

avec  $g_{k+1} = o(g_k)$  ( $g_k$  «négligeable» par rapport à  $g_k$ )

précision croissante selon le but de la caractérisation :

*···*

$$
f = O(g_0)
$$
  
\n
$$
f = c_0 g_0 + O(g_1)
$$
  
\n
$$
f = c_0 g_0 + c_1 g_1 + O(g_2)
$$

*O* : info sur la grandeur de termes omis

### **Logarithmes**

$$
\lg x = \log_2 x \quad \text{et} \quad \ln x = \log_e x \quad \{x > 0\}
$$
\n
$$
\log(xy) = \log x + \log y; \log(x^a) = a \log x
$$
\n
$$
2^{\lg n} = n; n^n = 2^{n \lg n}; \quad \log_a n = \frac{\lg n}{\lg a} = \Theta(\lg n) \quad ; a^{\lg n} = n^{\lg a}
$$

logarithmes iteres :  $log log n$ ,  $log log log n$ , ...

 $\rightarrow$  on omet la base du logarithme dans  $O, o, \Theta, \Omega$ 

#### **Comparer :**

mergesort prend  $\Theta(n \log n)$  — énoncé théorique non-testable mergesort prend  $\sim$  *n* lg  $n + O(n)$  — correspond à un hypothèse + info sur l'erreur

### **Fonctions notables**

nombre harmonique : logarithmique

$$
H_n = 1 + \frac{1}{2} + \frac{1}{3} + \dots + \frac{1}{n} = \ln n + \gamma + O(1/n) \sim \ln n = \Theta(\log n)
$$
  
avec  $\gamma = \lim_{n \to \infty} (H_n - \ln n) = 0.5772 \dots$  (constante d'Euler)  
Fibonacci : exponential

$$
F(n) = \frac{\phi^n}{\sqrt{5}} + O(\phi^{-n}) \sim \frac{\phi^n}{\sqrt{5}} = \Theta(\phi^n)
$$

avec  $\phi = (1 + \sqrt{5})/2 = 1.6 \cdots$ factorielle (Stirling) : superexponentiel

$$
n! \sim \sqrt{2\pi n} \left(\frac{n}{e}\right)^n = \Theta\left(n^{n+1/2}e^{-n}\right)
$$

mais  $log(n!)$  est linéarithmique :

$$
\sum_{k=1}^{n} \ln k = \ln(n!) = n \ln n - n + O(\log n) = \Theta(n \log n)
$$

### **Determiner l'ordre de croissance ´**

arithmétique :

$$
c \cdot f = O(f) \tag{1}
$$

$$
\underbrace{O(f) + O(g)}_{\text{(1)}}
$$
 = 
$$
\underbrace{O(f + g)}_{\text{(2)}}
$$

$$
\underbrace{\text{pour tout } h = O(f) \text{ et } h'} = O(g) \quad \text{il existe } h'' = O(f + g) \text{ t.q. } h + h' = h''
$$
\n
$$
O(f) \cdot O(g) = O(f \cdot g) \tag{3}
$$

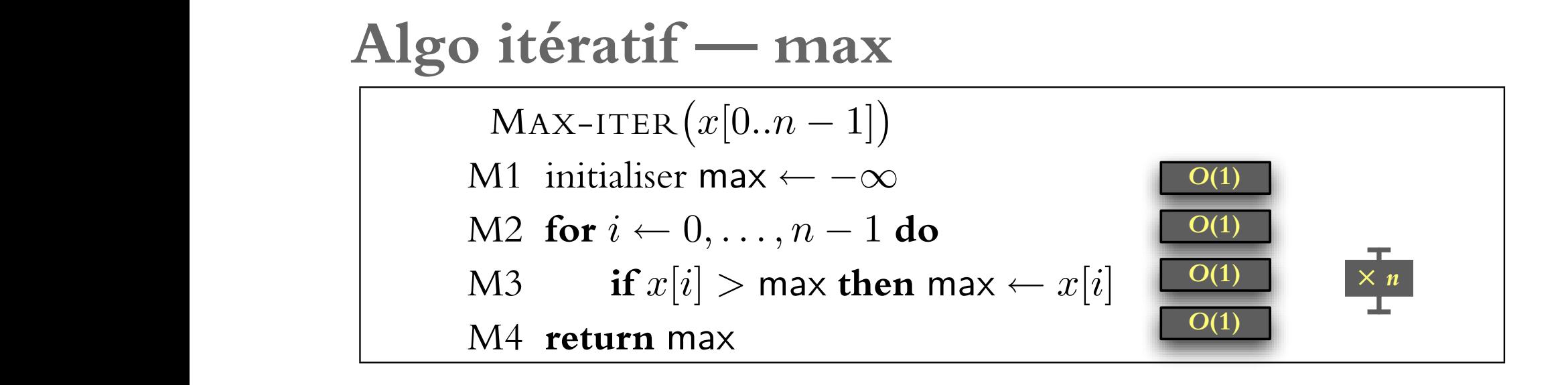

 $\Gamma$ e temps de calcul pour un tableau de taille  $n$  est  $T(n) = O(1) + O(1) +$ *· O*(*n*) + *O*(1), donc  $D(1) + D(1) = O(n).$ l'entre (dans tous les cas). Pour analyser le temps de calcul de M o Ax-REC, on a besoin de trouver la solutio<br>L'assemblance le temps de la solution de trouver la solution de la solution de trouver la solution de trouver Le temps de calcul pour un tableau de taille  $n$  est  $T(n) = O(1) + O(1) + n \cdot$ 

#### Algo itératif — Euclide analyse similairement. ´

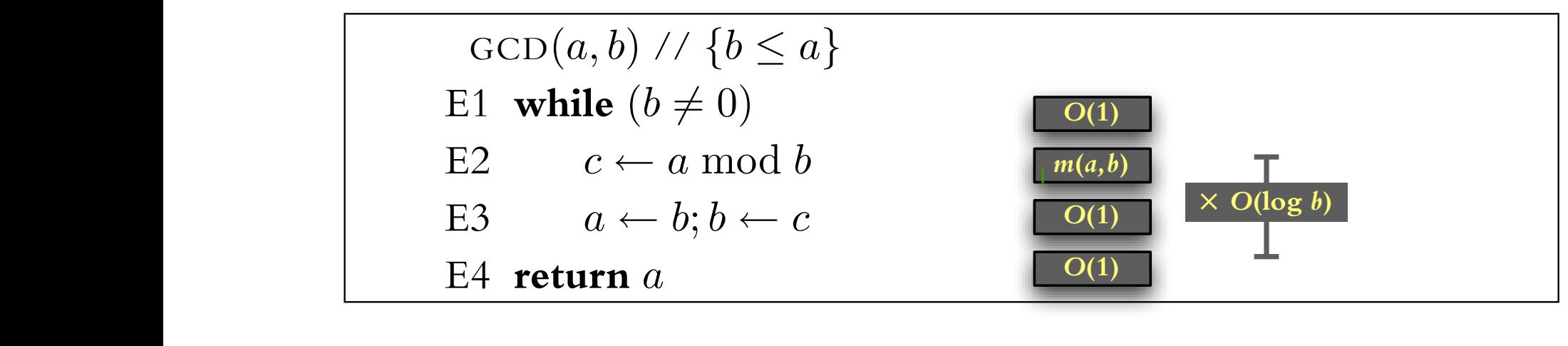

nombre d'itérations  $O(\log b)$ 

$$
F(k) \le b < F(k+1) \Rightarrow k = \log_{\phi} b + O(1) = O(\log b)
$$

temps de calcul :

$$
T(a,b) = O(1) + O(\log b) \times \left(\underbrace{O(\log a \log b)}_{\text{division modulaire}} + O(1)\right) = O(\log^2 b \log a)
$$

logarithmique dans  $a, b$ , polynomiel dans le nombre de bits (taille de l'entrée)

Analyse d'algorithmes  $\star$  IFT2015 A2017  $\star$  UdeM  $\star$  Miklós Csűrös  $\star$ xxix